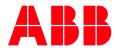

ABB MEASUREMENT & ANALYTICS | TECHNICAL BULLETIN

# Software Update 300 MHZ RMC-100

AUGUST 26, 2022 | 2106369TB-TB214 REV AB

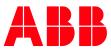

## **1** Introduction

This document provides a procedure to apply a software patch for the 300 MHZ RMC-100 devices that are installed in the field. This patch will prepare the device for upgrade to the versions listed in <u>Table 1 Software Versions</u>.

|--|

**IMPORTANT NOTE:** The procedure must be performed before the software is updated with the versions below. Failure to do so might render the device unusable.

### 2 Description

Field upgrade of the 300MHZ RMC-100 to the software versions below has caused compatibility issues with the OS and Flash. ABB has provided a software patch to prevent these issues.

| Table 1 Software Version | ns                                |  |  |
|--------------------------|-----------------------------------|--|--|
| Package Name             | Package / Software Version Number |  |  |
| Customer Package         | 2105452-030 or later              |  |  |
| OS                       | 2105411-030 or later              |  |  |
| Flash                    | 2105457-027 or later              |  |  |

#### 3 Identify the RMC-100 set at 300 MHZ

To identify devices requiring or eligible for the patch:

- 1. Connect with the device using PCCU Entry Mode. The latest version of PCCU is recommended for this procedure.
- 2. Click the station ID on the navigation tree (Default Station ID is **TOTALFLOW)**. See the following figure.
- 3. Click **Registry**.
- 4. Locate the System CPU Frequency (MHz) parameter. Verify this value is 300.
- 5. Locate the **Flash Software Part #** parameter. Verify this value is 2105457-xxx. If the flash part number on your RMC does not match this value, the RMC is not eligible for this software update.
- If the parameters values specified in steps 4 and 5 match those on your RMC, then the RMC is eligible for this software update. Proceed to section <u>4 Preparation</u> and then section <u>5 Update</u> <u>procedure</u> to complete the update.

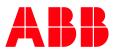

| cations                                                                                                    |                                                                                                    |                                                                                                    | ary Information Resources System Log Security Log |
|----------------------------------------------------------------------------------------------------|----------------------------------------------------------------------------------------------------|----------------------------------------------------------------------------------------------------|---------------------------------------------------|
| ow/TCP<br>ow/USB                                                                                                |                                                                                                    | Description                                                                                                    |                                                   |
| ow/COM0: 0.9                                                                                                    | 9.10                                                                                                    | Software Build Date/Time                                                                                        | 02/14/19 17:41:52                                 |
| m                                                                                                    |                                                                                                    |                                                                                                    |                                                   |
| 0.0                                                                                                    | and the second second se                                                                                                    | Digital Board Part #                                                                                            | 2105023                                           |
| 0.0                                                                                                    | and the second division of the second division of the second divisio | Flash Software Part #                                                                                           | 2105457-026                                       |
|                                                                                                    |                                                                                                    | Flash Software Version                                                                                          | 2.0.5-2                                           |
|                                                                                                    |                                                                                                    | OS Software Part #                                                                                              | 2105411-029                                       |
|                                                                                                    |                                                                                                    | OS Software Version                                                                                             | 2.0.4-3                                           |
| 0.0                                                                                                    | 1.2                                                                                                    | Software Description                                                                                            | G5RMC Source                                      |
| 0.0                                                                                                    | 0.33                                                                                                    | First Stage Boot Loader Part #                                                                                  | 2105412-016                                       |
| 0.0                                                                                                    |                                                                                                    | Second Stage Boot Loader Part #                                                                                 | 2100412-010                                       |
|                                                                                                    |                                                                                                    | On-board IO Software Version                                                                                    | 2.0.5-2                                           |
|                                                                                                    |                                                                                                    | On-board IO BL Software Version                                                                                 | 2.1.0-2                                           |
|                                                                                                    |                                                                                                    | On-board IO BL Part #                                                                                           | 2105458-007                                       |
| 0.0                                                                                                    | 20.04                                                                                                    | On-board to be Part #                                                                                           | 2103430-007                                       |
| 0.9                                                                                                    | 9.34                                                                                                    | System CPU Frequency (MHz)                                                                                      | 300                                               |
|                                                                                                    | _                                                                                                    | Factory Configuration                                                                                           | 44                                                |
|                                                                                                    |                                                                                                    |                                                                                                    |                                                   |
|                                                                                                    |                                                                                                    | Available Applications                                                                                          | Revision                                          |
| 0.1                                                                                                    | _                                                                                                    | System                                                                                                    | 2105252-004                                       |
|                                                                                                    |                                                                                                    | Communications                                                                                                  | 2101303-005                                       |
|                                                                                                    |                                                                                                    | I/O Interface XSeries                                                                                           | 2105253-001                                       |
|                                                                                                    |                                                                                                    | XMV Interface                                                                                                   | 2103775-007                                       |
|                                                                                                    | -                                                                                                    | Wireless Remote I/O                                                                                             | 2103792-003                                       |
|                                                                                                    |                                                                                                    | NGC Client                                                                                                    | 2103144-001                                       |
|                                                                                                    | -                                                                                                    | Therms Master                                                                                                   | 2103281-003                                       |
|                                                                                                    | -                                                                                                    | Therms Slave                                                                                                    | 2101316-001                                       |
|                                                                                                    |                                                                                                    | Analysis Trend File                                                                                             | 2101360-001                                       |
|                                                                                                    | _                                                                                                    | Trend System                                                                                                    | 2101309-002                                       |
|                                                                                                    |                                                                                                    | Alarm System                                                                                                    | 2101305-002                                       |
|                                                                                                    | -                                                                                                    | Pulse Accumulator                                                                                               | 2103138-002                                       |
|                                                                                                    | -                                                                                                    | Pulse Accumulator<br>PID Controller                                                                             | 2103136-002                                       |
|                                                                                                    |                                                                                                    | Valve Control                                                                                                   | 2101301-006                                       |
| in the second second second second second second second second second second second second second second second | -                                                                                                    | Check and the second second second second second second second second second second second second second second |                                                   |
| 0.1                                                                                                    | 12.15                                                                                                    | Shutdown System                                                                                                 | 2103142-005                                       |

#### 4 Preparation

Before applying the patch:

- 1. Make sure that the device is running at 300 MHZ (as described in section 3).
- 2. Obtain and install the update software.
  - a. Call customer support for directions for downloading the software.
  - b. Unzip the RMC300Update.zip file onto the PC.
- 3. Make sure that the RMC Ethernet port is enabled and connected to the network with a valid IP address.
- 4. Make sure that the security switch on the RMC board is off.

## 5 Update procedure

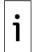

**IMPORTANT NOTE:** The procedure involves **automatic restart** of the device. All required procedures should be followed to enable the reset.

1. Double click **RMC300Update.exe**. The following window displays.

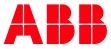

| RMC 300 Update                         |                 |
|----------------------------------------|-----------------|
|                                        | Update          |
| Enter valid RMC300 IP<br>update button | address and hit |
|                                        |                 |
|                                        |                 |

2. Enter the IP address of the RMC 300 MHz device in the window provided, click **Update**.

| 10.127.184.55 Update<br>Enter valid RMC300 IP address and hit<br>update button | RMC 300 Update |               |
|--------------------------------------------------------------------------------|----------------|---------------|
|                                                                                | 10.127.184.55  | Update        |
|                                                                                |                | dress and hit |

3. If the procedure is successful, the following messages are displayed as shown in the image below.

| RMC 300 Update                         |                 |
|----------------------------------------|-----------------|
| 10.127.184.55                          | Update          |
| Connected<br>Device updated, it w<br>✓ | ill now reboot. |

- 4. Wait for the device to restart.
- 5. Reconnect with the device using PCCU.
- 6. Verify that the System CPU Frequency is set to 720 (see figure below), using the steps in Section  $\underline{4}$ .

| 2 - [Entry]                              |                                         |                                                                 | – 🗆 X                                              |
|------------------------------------------|-----------------------------------------|-----------------------------------------------------------------|----------------------------------------------------|
| e <u>V</u> iew <u>W</u> indow <u>H</u> e | 100000000000000000000000000000000000000 | 1                                                               | _ <i>B</i>                                         |
| i 🖪 🔁 🖼                                  |                                         | 🛄 🛃 🤣                                                           |                                                    |
| LOW                                      | ation Setu                              | n Application/License Management Battery Info                   | rmation Resources System Log Security Log Registry |
| otalflow/TCP                             |                                         |                                                                 |                                                    |
| otalflow/USB                             |                                         | Description                                                     | Value                                              |
| otalflow/COM0:<br>ystem                  | 0.9.10                                  | Software Build Date/Time                                        | 02/14/19 17:41:52                                  |
|                                          | 0.0.0                                   | Digital Board Part #                                            | 2105023                                            |
|                                          | 0.0.1                                   | Flash Software Part #                                           | 2105457-026                                        |
|                                          | 0.0.39                                  | Flash Software Version                                          | 2.0.5-2                                            |
|                                          | 0.0.18                                  | OS Software Part #                                              | 2105411-029                                        |
|                                          | 0.0.40                                  | OS Software Version                                             | 2.0.4-3                                            |
|                                          | 0.0.2                                   | Software Description                                            | G5RMC Source                                       |
|                                          | 0.0.00                                  | First Store Back London Back #                                  | 2105412-016                                        |
|                                          | 0.0.33                                  | First Stage Boot Loader Part #                                  | 2100412-010                                        |
|                                          | 0.0.34                                  | Second Stage Boot Loader Part #<br>On-board IO Software Version | 205-2                                              |
|                                          | 0.0.51                                  | On-board IO BL Software Version                                 | 21.0-2                                             |
|                                          | 0.0.52                                  | On-board IO BL Part #                                           | 2105458-007                                        |
|                                          |                                         |                                                                 |                                                    |
|                                          | 0.9.34                                  | System CPU Frequency (MHz)                                      | 720                                                |
|                                          | 0.12.0                                  | Factory Configuration                                           | 44                                                 |
|                                          |                                         | Available Applications                                          | Revision                                           |
|                                          | 0.12.1                                  | System                                                          | 2105252-004                                        |
|                                          | 0.12.2                                  | Communications                                                  | 2101303-005                                        |
|                                          | 0.12.3                                  | VO Interface XSeries                                            | 2105253-001                                        |
|                                          | 0.12.4                                  | XMV Interface                                                   | 2103775-007                                        |
|                                          | 0.12.5                                  | Wireless Remote I/O                                             | 2103792-003                                        |
|                                          | 0.12.6                                  | NGC Client                                                      | 2103144-001                                        |
|                                          | 0.12.7                                  | Therms Master                                                   | 2103281-003                                        |

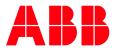

ABB Inc. Measurement & Analytics Quotes: <u>US-IAMA.inquiry@us.abb.com</u> Orders: <u>US-IAMA.order@us.abb.com</u> Training: <u>US-IAMA.training@us.abb.com</u> Support: <u>upstream.support@us.abb.com</u> +1 800 442 3097 (opt. 2) www.abb.com/upstream

Main Office - Bartlesville 7051 Industrial Blvd Bartlesville, OK 74006 Ph: +1 918 338 4888 Texas Office - Houston 3700 W. Sam Houston Parkway S., Suite 600 Houston, TX 77042 Ph: +1 713 587 8000

Copyright© 2022 ABB all rights reserved

We reserve the right to make technical changes or modify the contents of this document without prior notice. Regarding purchase orders, the agreed shall prevail. ABB does not accept any responsibility whatsoever for potential errors or possible lack of information in this document.

We reserve all rights in this document and in the subject matter and illustrations contained therein. Any reproduction, disclosure to third parties or utilization of its contents - in whole or in parts – is forbidden without prior written consent of ABB.